# **Global Illumination for Fun and Profit**

Roy G. Biv\* Starbucks Research

Ed Grimley† Grimley Widgets, Inc.

Martha Stewart<sup>#</sup> Martha Stewart Enterprises Microsoft Research

## **ABSTRACT**

Duis autem vel eum iriure dolor in hendrerit in vulputate velit esse molestie consequat, vel illum dolore eu feugiat nulla facilisis at vero eros et accumsan et iusto odio dignissim qui blandit praesent luptatum zzril delenit augue duis dolore te feugait nulla facilisi. Lorem ipsum dolor sit amet, consectetuer adipiscing elit, sed diam nonummy nibh euismod tincidunt ut laoreet dolore magna aliquam erat volutpat. Ut wisi enim ad minim veniam, quis nostrud exerci tation ullamcorper suscipit lobortis nisl ut aliquip ex ea commodo consequat. Duis autem vel eum iriure dolor in hendrerit in vulputate velit esse molestie consequat, vel illum dolore eu feugiat nulla facilisis at vero eros et accumsan et iusto odio dignissim qui blandit praesent luptatum zzril delenit augue duis dolore te feugait nulla facilisi.

Index Terms: K.6.1 [Management of Computing and Information Systems]: Project and People Management—Life Cycle; K.7.m [The Computing Profession]: Miscellaneous—Ethics

## **1 INTRODUCTION**

This template is for papers of VGTC-sponsored conferences which are *not* published in a special issue of TVCG.

## **2 USING THE STYLE TEMPLATE**

- The style uses the hyperref package, thus turns ref-<br>erences into internal links. We thus recommend to erences into internal links. make use of the "\autoref{reference}" call (instead of "Figure"\ref{reference}" or similar) since "\autoref{reference}" turns the entire reference into an internal link, not just the number. Examples: [Fig. 1](#page-2-0) and [Ta](#page-1-0)[ble 1.](#page-1-0)
- The style automatically looks for image files with the correct extension (eps for regular LAT<sub>EX</sub>; pdf, png, and jpg for pdfLATEX), in a set of given subfolders (figures/, pictures/, images/). It is thus sufficient to use "\includegraphics{CypressView}" (instead of "\includegraphics{pictures/CypressView.jpg}").
- For adding hyperlinks and DOIs to<br>the list of references you can use of references, you can "\bibliographystyle{abbrv-doi-hyperref-narrow}" (instead of "\bibliographystyle{abbrv}"). It uses the doi and url fields in a bibTEX entry and turns the entire reference into a link, giving priority to the doi. The doi can be entered with or without the "http://dx.doi.org/" url part. See the examples in the bibTEX file and the bibliography at the end of this template.

Note 1: occasionally (for some LAT<sub>E</sub>X distributions) this

hyper-linked bibT<sub>E</sub>X style may lead to compilation errors ("pdfendlink ended up in different nesting level ...") if a reference entry is broken across two pages (due to a bug in hyperref). In this case make sure you have the latest version of the hyperref package (i. e., update your  $LATEX$  installation/packages) or, alternatively, revert back<br>to "\bibliographystyle{abbry-doi-narrow}" (at the  $\{\boldsymbol{\phi}\}\$  (at the  $\{\boldsymbol{\phi}\}$ ) (at the expense of removing hyperlinks from the bibliography) and try "\bibliographystyle{abbrv-doi-hyperref-narrow}" again after some more editing.

Note 2: the "-narrow" versions of the bibliography style use the font "PTSansNarrow-TLF" for typesetting the DOIs in a compact way. This font needs to be available on your LATEX system. It is part of the ["paratype" package,](https://www.ctan.org/pkg/paratype) and many distributions (such as MikTeX) have it automatically installed. If you do not have this package yet and want to use a "-narrow" bibliography style then use your LAT<sub>E</sub>X system's package installer to add it. If this is not possible you can also revert to the respective bibliography styles without the "-narrow" in the file name.

DVI-based processes to compile the template apparently cannot handle the different font so, by default, the template file uses the abbrv-doi bibliography style but the compiled PDF shows you the effect of the abbrv-doi-hyperref-narrow style.

## **3 BIBLIOGRAPHY INSTRUCTIONS**

- Sort all bibliographic entries alphabetically but the last name of the first author. This LATEX/bibTEX template takes care of this sorting automatically.
- Merge multiple references into one; e. g., use [\[3,](#page-2-1)[5\]](#page-2-2) (not [\[3\]](#page-2-1) [\[5\]](#page-2-2)). Within each set of multiple references, the references should be sorted in ascending order. This LATEX/bibTEX template takes care of both the merging and the sorting automatically.
- Verify all data obtained from digital libraries, even ACM's DL and IEEE Xplore etc. are sometimes wrong or incomplete.
- Do not trust bibliographic data from other services such as Mendeley.com, Google Scholar, or similar; these are even more likely to be incorrect or incomplete.
- Articles in journal—items to include:
	- author names
	- title
	- journal name
	- year
	- volume
	- number
	- month of publication as variable name  $(i, e, \{jan\}$  for January, etc.; month ranges using  $\{\tan \# \{\ell\} \# \text{ feb}\}\$  or  $\{\text{jan } \# \{-\} \# \text{ feb}\}\$

<sup>\*</sup>e-mail: roy.g.biv@aol.com

<sup>†</sup> e-mail:ed.grimley@aol.com

<sup>‡</sup> e-mail:martha.stewart@marthastewart.com

- use journal names in proper style: correct: "IEEE Transactions on Visualization and Computer Graphics", incorrect: "Visualization and Computer Graphics, IEEE Transactions on"
- Papers in proceedings—items to include:
	- author names
	- title
	- abbreviated proceedings name: e. g., "Proc.\ CONF ACRONYNM" without the year; example: "Proc.\ CHI", "Proc.\ 3DUI", "Proc.\ Eurographics", "Proc.\ EuroVis"
	- year
	- publisher
	- town with country of publisher (the town can be abbreviated for well-known towns such as New York or Berlin)
- article/paper title convention: refrain from using curly brackets, except for acronyms/proper names/words following dashes/question marks etc.; example:
	- paper "Marching Cubes: A High Resolution 3D Surface Construction Algorithm"
	- should be entered as " ${M}$ arching  ${C}$ ubes: A High Resolution {3D} Surface Construction Algorithm" or " $\{M\}$ arching  $\{C\}$ ubes: A high resolution  $\{3D\}$  surface construction algorithm"
	- will be typeset as "Marching Cubes: A high resolution 3D surface construction algorithm"
- for all entries
	- DOI can be entered in the DOI field as plain DOI number or as DOI url; alternative: a url in the URL field
	- provide full page ranges AA--BB
- when citing references, do not use the reference as a sentence object; e. g., wrong: "In [\[4\]](#page-2-3) the authors describe . . . ", correct: "Lorensen and Cline [\[4\]](#page-2-3) describe . . . "

#### **4 EXAMPLE SECTION**

Lorem ipsum dolor sit amet, consetetur sadipscing elitr, sed diam nonumy eirmod tempor invidunt ut labore et dolore magna aliquyam erat, sed diam voluptua. At vero eos et accusam et justo duo dolores et ea rebum. Stet clita kasd gubergren, no sea takimata sanctus est Lorem ipsum dolor sit amet. Lorem ipsum dolor sit amet, consetetur sadipscing elitr, sed diam nonumy eirmod tempor invidunt ut labore et dolore magna aliquyam erat, sed diam voluptua [\[3,](#page-2-1) [5\]](#page-2-2). At vero eos et accusam et justo duo dolores et ea rebum. Stet clita kasd gubergren, no sea takimata sanctus est Lorem ipsum dolor sit amet. Lorem ipsum dolor sit amet, consetetur sadipscing elitr, sed diam nonumy eirmod tempor invidunt ut labore et dolore magna aliquyam erat, sed diam voluptua. At vero eos et accusam et justo duo dolores et ea rebum. Stet clita kasd gubergren, no sea takimata sanctus est.

#### **5 EXPOSITION**

Duis autem vel eum iriure dolor in hendrerit in vulputate velit esse molestie consequat, vel illum dolore eu feugiat nulla facilisis at vero eros et accumsan et iusto odio dignissim qui blandit praesent luptatum zzril delenit augue duis dolore te feugait nulla facilisi. Lorem ipsum dolor sit amet, consectetuer adipiscing elit, sed diam nonummy nibh euismod tincidunt ut laoreet dolore magna aliquam erat volutpat [\[2\]](#page-2-4).

<span id="page-1-0"></span>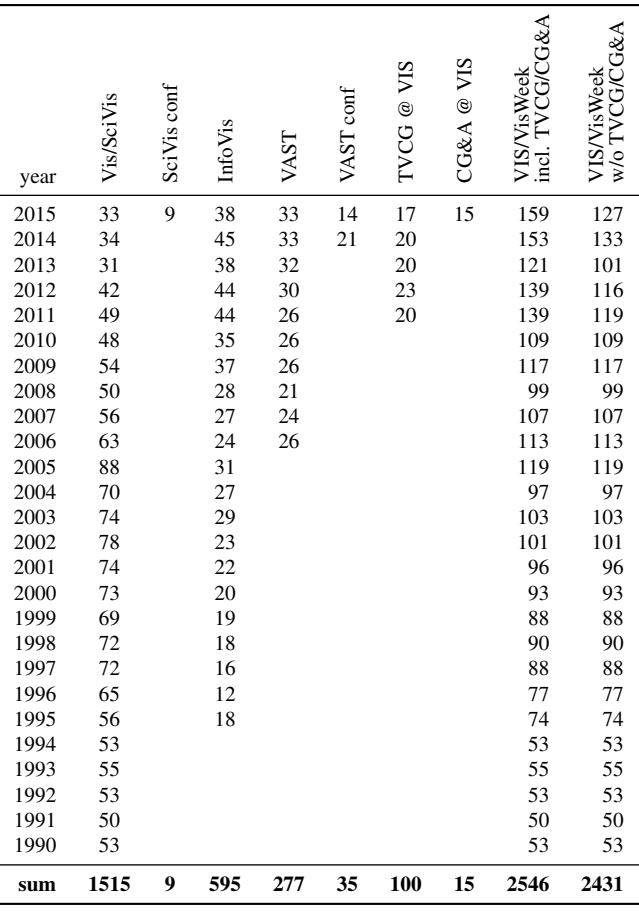

$$
\sum_{j=1}^{z} j = \frac{z(z+1)}{2} \tag{1}
$$

Lorem ipsum dolor sit amet, consetetur sadipscing elitr, sed diam nonumy eirmod tempor invidunt ut labore et dolore magna aliquyam erat, sed diam voluptua. At vero eos et accusam et justo duo dolores et ea rebum. Stet clita kasd gubergren, no sea takimata sanctus est Lorem ipsum dolor sit amet. Lorem ipsum dolor sit amet, consetetur sadipscing elitr, sed diam nonumy eirmod tempor invidunt ut labore et dolore magna aliquyam erat, sed diam voluptua. At vero eos et accusam et justo duo dolores et ea rebum. Stet clita kasd gubergren, no sea takimata sanctus est Lorem ipsum dolor sit amet.

#### **5.1 Lorem ipsum**

Lorem ipsum dolor sit amet (see [Table 1\)](#page-1-0), consetetur sadipscing elitr, sed diam nonumy eirmod tempor invidunt ut labore et dolore magna aliquyam erat, sed diam voluptua. At vero eos et accusam et justo duo dolores et ea rebum. Stet clita kasd gubergren, no sea takimata sanctus est Lorem ipsum dolor sit amet. Lorem ipsum dolor sit amet, consetetur sadipscing elitr, sed diam nonumy eirmod tempor invidunt ut labore et dolore magna aliquyam erat, sed diam voluptua. At vero eos et accusam et justo duo dolores et ea rebum. Stet clita kasd gubergren, no sea takimata sanctus est Lorem ipsum dolor sit amet. Lorem ipsum dolor sit amet, consetetur sadipscing elitr, sed diam nonumy eirmod tempor invidunt ut labore et dolore magna aliquyam erat, sed diam voluptua. At vero eos et accusam et justo duo dolores et ea rebum.

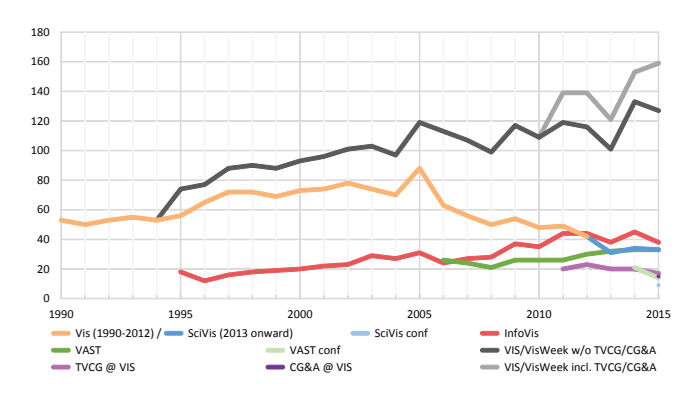

<span id="page-2-0"></span>Figure 1: A visualization of the data from [Table 1.](#page-1-0) The image is from [\[1\]](#page-2-5) and is in the public domain.

## **5.2 Mezcal Head**

Lorem ipsum dolor sit amet (see [Fig. 1\)](#page-2-0), consetetur sadipscing elitr, sed diam nonumy eirmod tempor invidunt ut labore et dolore magna aliquyam erat, sed diam voluptua. At vero eos et accusam et justo duo dolores et ea rebum. Stet clita kasd gubergren, no sea takimata sanctus est Lorem ipsum dolor sit amet. Lorem ipsum dolor sit amet, consetetur sadipscing elitr, sed diam nonumy eirmod tempor invidunt ut labore et dolore magna aliquyam erat, sed diam voluptua. At vero eos et accusam et justo duo dolores et ea rebum. Stet clita kasd gubergren, no sea takimata sanctus est Lorem ipsum dolor sit amet.

## 5.2.1 Duis Autem

Lorem ipsum dolor sit amet, consetetur sadipscing elitr, sed diam nonumy eirmod tempor invidunt ut labore et dolore magna aliquyam erat, sed diam voluptua. At vero eos et accusam et justo duo dolores et ea rebum. Stet clita kasd gubergren, no sea takimata sanctus est Lorem ipsum dolor sit amet. Lorem ipsum dolor sit amet, consetetur sadipscing elitr, sed diam nonumy eirmod tempor invidunt ut labore et dolore magna aliquyam erat, sed diam voluptua. At vero eos et accusam et justo duo dolores et ea rebum. Stet clita kasd gubergren, no sea takimata sanctus est Lorem ipsum dolor sit amet. Lorem ipsum dolor sit amet, consetetur sadipscing elitr, sed diam nonumy eirmod tempor invidunt ut labore et dolore magna aliquyam erat, sed diam voluptua. At vero eos et accusam et justo duo dolores et ea rebum. Stet clita kasd gubergren, no sea takimata sanctus est. Lorem ipsum dolor sit amet.

#### 5.2.2 Ejector Seat Reservation

Duis autem  $[4]$ <sup>[1](#page-2-6)</sup> vel eum iriure dolor in hendrerit in vulputate velit esse molestie consequat, $<sup>2</sup>$  $<sup>2</sup>$  $<sup>2</sup>$  vel illum dolore eu feugiat nulla facilisis</sup> at vero eros et accumsan et iusto odio dignissim qui blandit praesent luptatum zzril delenit augue duis dolore te feugait nulla facilisi. Lorem ipsum dolor sit amet, consectetuer adipiscing elit, sed diam nonummy nibh euismod tincidunt ut laoreet dolore magna aliquam erat volutpat.

Confirmed Ejector Seat Reservation Ut wisi enim ad minim veniam, quis nostrud exerci tation ullamcorper suscipit lobortis nisl ut aliquip ex ea commodo consequat [\[6\]](#page-2-8). Duis autem vel eum iriure dolor in hendrerit in vulputate velit esse molestie consequat, vel illum dolore eu feugiat nulla facilisis at vero eros et accumsan et iusto odio dignissim qui blandit praesent luptatum zzril delenit augue duis dolore te feugait nulla facilisi.

<span id="page-2-7"></span><span id="page-2-6"></span><sup>2</sup>Footnotes appear at the bottom of the column.

Rejected Ejector Seat Reservation Ut wisi enim ad minim veniam, quis nostrud exerci tation ullamcorper suscipit lobortis nisl ut aliquip ex ea commodo consequat. Duis autem vel eum iriure dolor in hendrerit in vulputate velit esse molestie

### **6 CONCLUSION**

Lorem ipsum dolor sit amet, consetetur sadipscing elitr, sed diam nonumy eirmod tempor invidunt ut labore et dolore magna aliquyam erat, sed diam voluptua. At vero eos et accusam et justo duo dolores et ea rebum. Stet clita kasd gubergren, no sea takimata sanctus est Lorem ipsum dolor sit amet. Lorem ipsum dolor sit amet, consetetur sadipscing elitr, sed diam nonumy eirmod tempor invidunt ut labore et dolore magna aliquyam erat, sed diam voluptua. At vero eos et accusam et justo duo dolores et ea rebum. Stet clita kasd gubergren, no sea takimata sanctus est Lorem ipsum dolor sit amet. Lorem ipsum dolor sit amet, consetetur sadipscing elitr, sed diam nonumy eirmod tempor invidunt ut labore et dolore magna aliquyam erat, sed diam voluptua. At vero eos et accusam et justo duo dolores et ea rebum.

#### **ACKNOWLEDGMENTS**

The authors wish to thank A, B, C. This work was supported in part by a grant from XYZ.

### **REFERENCES**

- <span id="page-2-5"></span>[1] P. Isenberg, F. Heimerl, S. Koch, T. Isenberg, P. Xu, C. Stolper, M. Sedlmair, J. Chen, T. Möller, and J. Stasko. vispubdata.org: A Metadata Collection about IEEE Visualization (VIS) Publications. *IEEE Transactions on Visualization and Computer Graphics*, 23, 2017. To appear. doi: 10.1109/TVCG.2016.2615308
- <span id="page-2-4"></span>[2] G. Kindlmann. Semi-automatic generation of transfer functions for direct volume rendering. Master's thesis, Cornell University, USA, 1999.
- <span id="page-2-1"></span>[3] Kitware, Inc. *The Visualization Toolkit User's Guide*, January 2003.
- <span id="page-2-3"></span>[4] W. E. Lorensen and H. E. Cline. Marching cubes: A high resolution 3D surface construction algorithm. *SIGGRAPH Computer Graphics*, 21(4):163–169, Aug. 1987. doi: 10.1145/37402.37422
- <span id="page-2-2"></span>[5] N. Max. Optical models for direct volume rendering. *IEEE Transactions on Visualization and Computer Graphics*, 1(2):99–108, June 1995. doi: 10.1109/2945.468400
- <span id="page-2-8"></span>[6] G. M. Nielson and B. Hamann. The asymptotic decider: Removing the ambiguity in marching cubes. In *Proc. Visualization*, pp. 83–91. IEEE Computer Society, Los Alamitos, 1991. doi: 10.1109/VISUAL.1991. 175782
- <span id="page-2-9"></span>[7] G. Wyvill, C. McPheeters, and B. Wyvill. Data structure for *soft* objects. *The Visual Computer*, 2(4):227–234, Aug. 1986. doi: 10.1007/ BF01900346

<sup>&</sup>lt;sup>1</sup>The algorithm behind Marching Cubes [\[4\]](#page-2-3) had already been described by Wyvill et al. [\[7\]](#page-2-9) a year earlier.